# **QBCase**

Apr 17, 2024 17:53

# **Supported Clients**

SmartClient WebClient NGClient

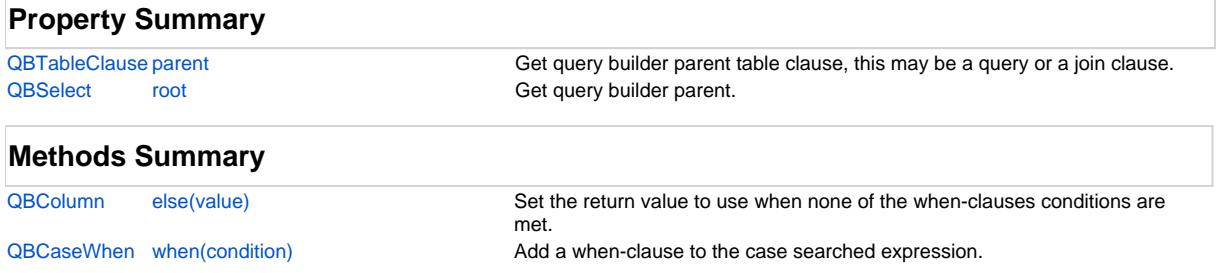

# **Property Details**

### <span id="page-0-0"></span>**parent**

Get query builder parent table clause, this may be a query or a join clause.

### **Returns**

**[QBTableClause](https://wiki.servoy.com/display/DOCS/QBTableClause)** 

# **Supported Clients**

SmartClient,WebClient,NGClient

### **Sample**

```
var query = datasources.db.example_data.person.createSelect();
         query.where.add(query.joins.person_to_parent.joins.person_to_parent.columns.name.eq('john'))
         foundset.loadRecords(query)
```
### <span id="page-0-1"></span>**root**

Get query builder parent.

# **Returns**

**[QBSelect](https://wiki.servoy.com/display/DOCS/QBSelect)** 

# **Supported Clients**

SmartClient,WebClient,NGClient

# **Sample**

```
var subquery = datasources.db.example_data.order_details.createSelect();
          var query = datasources.db.example_data.orders.createSelect();
          query.where.add(query
                    .or
                              .add(query.columns.order_id.not.isin([1, 2, 3]))
                              .add(query.exists(
                                                 subquery.where.add(subquery.columns.orderid.eq(query.columns.order_id)).
root
 ))
experience of the contract of the contract of the contract of the contract of the contract of the contract of
          foundset.loadRecords(query)
```
# **Methods Details**

#### <span id="page-0-2"></span>**else(value)**

Set the return value to use when none of the when-clauses conditions are met.

# 2 of 2

#### **Parameters**

[Object](https://wiki.servoy.com/display/DOCS/Object) value The value.

**Returns**

[QBColumn](https://wiki.servoy.com/display/DOCS/QBColumn)

**Supported Clients**

SmartClient,WebClient,NGClient

### **Sample**

```
var query = datasources.db.example_data.order_details.createSelect();
// case expressions can be added to the result of the query
         query.result.add(query.case.when(query.columns.quantity.ge(1000)).then('BIG').else('small'));
  // they can also be used in conditions
         query.where.add(query.case
                 .when(query.columns.discount.gt(10)).then(50)
                 .when(query.columns.quantity.le(20)).then(70)
                 .else(100)
         .multiply(query.columns.unitprice).lt(10000));
```
## <span id="page-1-0"></span>**when(condition)**

Add a when-clause to the case searched expression.

#### **Parameters**

[QBCondition](https://wiki.servoy.com/display/DOCS/QBCondition) condition The condition.

### **Returns**

[QBCaseWhen](https://wiki.servoy.com/display/DOCS/QBCaseWhen)

### **Supported Clients**

SmartClient,WebClient,NGClient

# **Sample**

```
var query = datasources.db.example_data.order_details.createSelect();
// case expressions can be added to the result of the query
        query.result.add(query.case.when(query.columns.quantity.ge(1000)).then('BIG').else('small'));
  // they can also be used in conditions
         query.where.add(query.case
                 .when(query.columns.discount.gt(10)).then(50)
                 .when(query.columns.quantity.le(20)).then(70)
                 .else(100)
         .multiply(query.columns.unitprice).lt(10000));
```